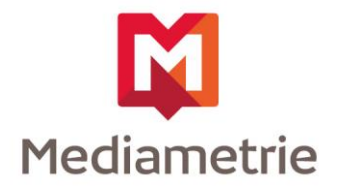

## **Guide de configuration eStat'Streaming Mesure d'audience exemptée de consentement**

Février 2022 Version Logicielle : A partir des versions de marqueurs JavaScript/TypeScript : 7.2.2 ; Apple : 6.0.0 ; Android : 6.0.0

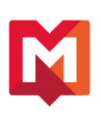

# Table des matières

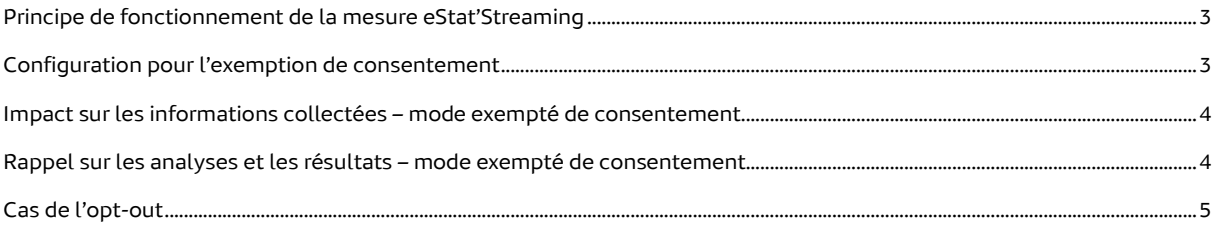

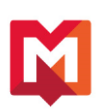

### <span id="page-2-0"></span>**Principe de fonctionnement de la mesure eStat'Streaming**

La solution eStat'Streaming permet à Médiamétrie de mesurer la quantité des flux audio et vidéo des internautes sur un site ou une application client afin d'observer la consommation de contenus sur l'ensemble des écrans (nombre de vidéos, durée de visionnage …) et de construire les indicateurs de mesure d'audience de Médiamétrie.

Cette solution eStat'Streaming fonctionne sur la récupération, via des requêtes https, d'évènements et d'informations respectant notre protocole de mesure.

Pour faciliter la mise en place de la mesure, Médiamétrie fournit au souscripteur un ensemble de marqueurs (JavaScript, Apple et Android) à intégrer au niveau des players Audio et Vidéo.

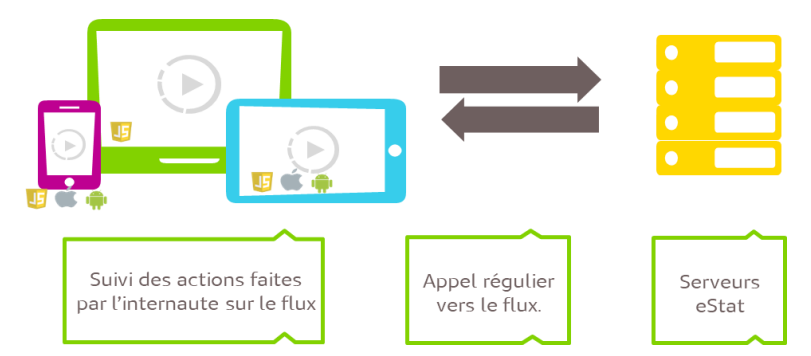

*Figure 1- Principe de mise en place de la mesure via intégration d'un marqueur*

L'ensemble des requêtes récupérées est ensuite traité pour fournir des résultats d'audience Streaming anonymes et agrégés dans notre interface de restitution des résultats.

La souscription à la mesure d'audience eStat Streaming est conditionnée à la signature d'un contrat avec Médiamétrie incluant une annexe spécifique sur le traitement des données dans le cadre de la mesure exemptée de consentement. Médiamétrie en tant que sous-traitant du souscripteur agit sur instruction et pour le compte exclusif de celui-ci : aucune donnée collectée via la solution exemptée de consentement n'est traitée pour le compte de Médiamétrie. Figurent également dans cette annexe les engagements de Médiamétrie relatifs à la mise en place de mesures techniques et organisationnelles de sécurité et de protection des données, à la durée de conservation des données collectées, etc. ainsi que les engagements du souscripteur – en qualité de responsable de traitement.

Le contrat ainsi que l'annexe relative à la mesure exemptée de consentement sont fournis lors de la souscription à la mesure eStat Streaming.

#### <span id="page-2-1"></span>**Configuration pour l'exemption de consentement**

Afin de rendre notre mesure compatible avec les critères de l'exemption de recueil du consentement de l'internaute, un nouveau paramètre obligatoire doit être transmis à Médiamétrie : consentType (ct).

Ce paramètre correspond au type de consentement donné par l'utilisateur. Trois valeurs sont possibles :

- *optin* (activation de la mesure dans le cas du consentement de l'internaute)
- exempted (mesure dans le cadre de l'exemption telle que définie par la CNIL)
- *optout* (désactivation du marqueur)

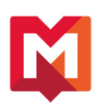

Il est important de bien renseigner ce paramètre en fonction du consentement de l'internaute : des traitements spécifiques sur la donnée seront appliqués par le marqueur ainsi que par notre chaîne de traitement suivant la valeur indiquée.

Médiamétrie rappelle qu'aucune donnée personnelle ne doit être transmise dans le plan de marquage.

La suite de ce guide de configuration détaille les spécificités liées à la configuration en mode exempté (consentType = *exempted*).

#### <span id="page-3-0"></span>**Impact sur les informations collectées – mode exempté de consentement**

By design au niveau du marqueur, les informations suivantes ne sont pas transmises par le marqueur pour la mesure basée sur l'exemption de consentement : UID, IDFA et ADID.

Il n'y a pas de dépôt de cookie tiers sur le terminal de l'internaute.

La seule donnée à caractère personnel du terminal de l'internaute lue par Médiamétrie est l'adresse IP, qui sera utilisée pour déterminer la géolocalisation de l'internaute au niveau Pays uniquement, avant d'être anonymisée par application de la fonction de hachage murmur3 avec une clé de hash de 128 bits.

La clé contient en particulier le domaine du site sur lequel s'effectue la mesure limitant de façon locale tout suivi de consommation streaming ainsi qu'une chaîne de caractères aléatoire d'une longueur de 64 caractères changeant tous les mois. Cette clé n'est pas conservée dans notre système d'information, seule la chaîne de caractères aléatoire est conservée durant le temps de son utilisation, soit pendant un mois et trois jours.

De plus, la fonctionnalité optionnelle de mesure des campagnes, disponible uniquement avec le marqueur JavaScript, est désactivée au niveau du marqueur de façon automatique.

#### <span id="page-3-1"></span>**Rappel sur les analyses et les résultats – mode exempté de consentement**

Pour rappel :

- L'interface de restitution des résultats, accessible au souscripteur ainsi que les API, ne comporte aucune fonction d'export de données non-agrégées.
- Le système ne comporte aucune fonction d'import de données externes et n'est interconnecté avec aucune autre solution.
- L'interface de restitution des résultats, accessible au souscripteur ainsi que les API, ne permet d'obtenir que des résultats d'audience agrégés. De plus, l'adresse IP est anonymisée empêchant toute possibilité de suivi global du surf d'un internaute sur différents domaines.
- Notre solution de mesure d'audience ne permet pas de créer de cohorte d'utilisateurs. Seule l'adresse IP est collectée via la solution exemptée et est anonymisée en début de chaîne de traitement, ce qui rend donc impossible la création de cohorte. Les souscripteurs n'ont accès qu'à des données agrégées et donc dépourvues de tout élément personnel qui permettrait de présenter un contenu spécifique à un groupe d'individu donné.

Les analyses ne peuvent être faites que sur la granularité du plan de marquage défini par le souscripteur et des périmètres techniques lié au contenu ou à la localisation de l'internaute (par exemple le pays de consommation, le domaine du site, le type de terminal utilisé).

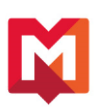

Une fois les axes et filtres définis, les indicateurs sont calculés (nombre de vidéos vues, durée totale consommée …).

| Simple               | Libellés<br>Compte Date Terminal OS OS version Niveau 2 Niveau 2 Niveau 3 Niveau 4 Niveau 5 Flux Durée du flux (min) Genre Domaine Pays Date de consommation<br>Type de consentement                                                                                                    |
|----------------------|----------------------------------------------------------------------------------------------------|
| O.<br><b>Univers</b> | Informations<br>Info 3   Info 4   Info 5   Info 6   Info 7   Info 8   Info 9   Info 10   Info 11   Identifiant contenu éditeur   Mode de diffusion   Chaine de diffusion TV   Provenance   Id campagne<br>Source campagne   Support campagne   Flux castés<br>Unités<br>Durée totale Durée moyenne des sessions Visites   Utilisateurs normés   Taux moyen de lecture (%)   Sessions par visite   Sessions par utilisateur<br><b>Sessions</b> |
| Comptes              |                                                                                                    |
| Indicateur           |                                                                                                    |
| ₿<br><b>Privacy</b>  |                                                                                                    |
| Périodes             |                                                                                                    |
| Colonnes             |                                                                                                    |
| Filtres              | Sélection<br>Compte<br>1. Certains indicateurs ne sent disponibles qu'à compter de Novembre 2014 : Taux moyen de lecture, Utilisateurs normés, Terminal, OS, OS Version                                                                                                    |
| Options              |                                                                                                    |
| Email                |                                                                                                    |
| Générer              |                                                                                                    |

*Figure 2- Axes d'analyse disponibles dans l'interface NEXT*

Les filtres temporels sont limités et certaines analyses avancées bloquées pour respecter l'agrégation de manière horaire.

L'information du type de consentement est disponible dans l'interface afin d'interpréter correctement les résultats.

#### <span id="page-4-0"></span>**Cas de l'opt-out**

Comme vu précédemment, la variable consentType a trois valeurs possibles dont *optout*. Dans le cas où la valeur spécifiée lors de l'implémentation du marqueur est *optout*, le marqueur se désactive et aucune donnée n'est collectée.

Voici un exemple simple (mais non exhaustif) d'implémentation :

```
<script>
(function() {
 // player api (here videojs)
 var player = videojs('myPlayer');
 // Configuration of the JSON object
 var confStreamingAnalytics = {
   serial: "xxxxxxxxx",
   measure: "streaming",
   consentType: "optout",
   streaming: {
    diffusion: "timeshifting",
     playerName: "player",
     streamName: "JT-20201001"
  }
 };
})();
</script>
```
Lors de la souscription au service, des documentations techniques d'implémentation sont fournies avec des exemples permettant de renseigner le champ ConsentType.

La valeur du champ consentType est à déterminer en fonction de la réponse de l'internaute sur votre CMP ou tout système mis en place afin de recueillir le consentement.